## **KERALA PUBLIC SCHOOLS**

## HOME ASSIGNMENT (01st To 4th July 2020)

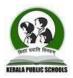

| CLASS | SUBJECT | TOPIC /               | MODULE / ASSIGNMENT                                                                        | <b>REFERENCE LINKS</b>       |
|-------|---------|-----------------------|--------------------------------------------------------------------------------------------|------------------------------|
|       |         | CHAPTER               |                                                                                            |                              |
| IX    | ENGLISH | <b>Total Eng Book</b> | Rewrite the following sentences according to the instructions given below:                 | https://www.englishgramm     |
|       | LANG    | IX                    | 1. Although he had several bags, he bought another one.                                    | ar.org/transformation-       |
|       |         | Transformation        | Begin: Despite                                                                             | sentences/                   |
|       |         | of Sentences          | 2. As soon as the maid entered the house, the dog started barking.                         |                              |
|       |         | 01.07.2020            | Begin: No sooner                                                                           |                              |
|       |         |                       | 3. The lawyer is required to be present there.                                             |                              |
|       |         |                       | Use: Presence                                                                              |                              |
|       |         |                       | 4. She has not seen a movie since December.                                                |                              |
|       |         |                       | Begin: She last                                                                            |                              |
|       |         |                       | 5. No other college in India is as famous as St. Xavier's College.                         |                              |
|       |         |                       | Begin: St. Xavier's College                                                                |                              |
|       |         |                       | 6. The bride is beautiful as well as accomplished.                                         |                              |
|       |         |                       | Begin: Not only                                                                            |                              |
|       |         |                       | 7. The Indian soldiers put up a brave fight.                                               |                              |
|       |         |                       | End: bravely                                                                               |                              |
|       |         |                       | 8. The Tsunami caused extensive damage to the docks.                                       |                              |
|       |         |                       | Use: damaged                                                                               |                              |
|       |         |                       | 9. We could no longer tolerate his arrogance.                                              |                              |
|       |         |                       | End: tolerated                                                                             |                              |
|       |         |                       | 10. It is a matter of great sorrow that she lost her life.                                 |                              |
|       |         |                       | Use: sad                                                                                   |                              |
|       |         | Total English         | Write a letter to the editor of your newspaper about the importance of planting trees, and | https://www.cisce.org/pdf/   |
|       |         | Book IX               | how citizens can play an important role in keeping the city green.                         | ICSE-Class-X-Specimen-       |
|       |         | Letter writing:       |                                                                                            | Question-Papers-             |
|       |         | 02.07.2020            |                                                                                            | 2019/Specimen%20for%2        |
|       |         |                       |                                                                                            | <u>0letter%20writing.pdf</u> |

| ENGLISH<br>LIT | Poem: The Cold<br>within<br>03.07.2020 | Read the following extracts and answer the following questions that follow:<br>The rich man just sat back and thought                                                                                                    |                                                                                                    |
|----------------|----------------------------------------|----------------------------------------------------------------------------------------------------|----------------------------------------------------------------------------------------------------|
|                |                                        | <ul> <li>From the lazy, shiftless poor.</li> <li>(i) Why did the poor man not want "to warm the idle rich"?</li> <li>(ii) Who was the last man in the group and what were his thoughts?</li> <li>(iii) What is the 'dying fire' in the poem? Why was the fire needed?</li> <li>(iv) Write in your own words what the black man's face revealed?</li> </ul>                                                                                                    | http://www.englishcharity<br>com/icse-class-10-<br>literature-the-cold-within-<br>explanation/                                                            |
|                | Poem: The Cold<br>within<br>04.07.2020 | Answer the following questions:         1. Describe the environment in which the six humans were trapped?         2. What did the second man notice? What was his reaction?         3. What does the rich man think of the poor?         4. What message does the poet want to convey through the poem "The Cold Within"?         5. Explain the line: "Six humans trapped by happenstance."         6. Why did the poor man not part with his stick of wood?                                                                                          | https://ansicse.blogspot.co<br>m/2019/03/2-cold-<br>within.html                                                                                           |
| HINDI          | गिरिधर की<br>कुंडलियाँ                 | सॉईं सब संसार में, मतलब का व्यवहार।<br>जब लग पैसा गाँठ में, तब लग ताको यार॥<br>तब लग ताको यार, यार संग ही संग डोले।<br>पैसा रहे न पास, यार मुख से नहिं बोले॥<br>कह "गिरिधर कविराय" जगत यही लेखा भाई।<br>करत बेगरजी प्रीति, यार विरला कोई सॉईं॥<br>प्रश्न 1. संसार में कौन सी रीति प्राय: देखने को मिलती है? बेगरजी प्रीति<br>से क्या तात्पर्य है? बेगरजी प्रीति करनेवाले कितने लोग हैं?<br>प्रश्न 2. लोगों की मित्रता किस सीमा तक बनी रहती है?<br>प्रश्न 3. ज्यादात्तर लोग कैसा प्रेम करते है?<br>प्रश्न 4. अर्थ लिखें:- साईं, मतलब, संग, लेखा, बेगरजी | https://www.youtube.com<br>/watch?v=WMmtE70Igl<br>Y<br>https://www.youtube.com<br>/watch?v=iEluykNQVR(<br>https://www.youtube.com<br>/watch?v=6Ihbkz7xcXQ |

|         |                                                                                                    | प्रसंग :-<br>''राजा के दरबार में, जैसे समया पाय।<br>साँई तहाँ न बैठिए, जँह कोउ देय उठाय॥<br>जँह कोउ देय उठाय,बोल अनबोले रहिए।<br>हँसिए नहीं हहाय, बात पूछे ते कहिए॥<br>कह गिरिधर कविराय , समय से कीजै काजा।<br>अति अतुर नहीं होय, बहुरि अनखैहैं राजा॥                                                                                                    |                                  |
|---------|----------------------------------------------------------------------------------------------------|----------------------------------------------------------------------------------------------------|----------------------------------|
|         |                                                                                                    | <b>प्रश्नः-</b><br>1. राजा या शासक की सभा में कहाँ जाना चाहिए और कहाँ बैठना चाहिए?<br>2. "बोल अनबोले" से कवि का क्या तात्पर्य है?"<br>3. उतावलापन दिखलाने से किस हानि की संभावना होती है?<br>4. किसके दरबार में किस तरह नहीं हँसना चाहिए और क्यों?<br>3. उतावलापन दिखाने से किस हानि की संभावना होती है?<br>4. किसके दरबार में किस तरह नहीं हँसना चाहिए और क्यों?        |                                  |
| PHYSICS | Ch - 4 : Pressure<br>in Fluids and<br>Atmospheric<br>Pressure<br>Topics:<br>*Simple<br>Barometer<br>*Fortin<br>Barometer<br>*Aneroid<br>Barometer<br>*Altimeter | <ul> <li>Q1. Give two reasons for use of mercury as a barometric liquid.</li> <li>Q2. Mention two defects of a simple barometer and state how they are removed in a Fortin barometer.</li> <li>Q3. State two advantages of an aneroid barometer over a simple barometer.</li> <li>Q4. What is an altimeter? State its principle. How is its scale calibrated?</li> </ul> | https://youtu.be/7guv01A2<br>f_Y |

| FR<br>APPLICA<br>TION       Operator and<br>Expression       Q2.What do you mean by operator and write the name of all operators.<br>Q3.What are arithmetic operators?         1* July-4 <sup>th</sup> July<br>2020       Q3.What are arithmetic operator? What are postfix and prefix increment operators?<br>Q6.What do you mean by Relational Operators.<br>Q7.What is Logical operators?<br>Q8.What do you mean by Relational Operators.<br>Q9.What is the purpose of new operator? [2006]<br>Q10. What og you mean by precedence? Illustrate with the help of example.<br>Q11.What is operands?<br>Q12.What do you mean by constant? How you declare a variable as constant variables.<br>Q13.What do you mean by type conversion? What is the difference between implicit and<br>explicit type conversion explain with example.<br>Q14.What is coercion?<br>Q15.What is a correction?<br>Q15.What is an Expression?<br>Q15.What is an Expression?<br>Q16.Explain the methods print() and println()?<br>Q17.What is an Expression?<br>Q19.Differentiate between operator and expression. [2005]<br>Q20.What is a compound Statement? Give an Example.         Answers:<br>Q1.What is the function of an operator?<br>Ans: Operators are special symbols that represent operators that can be carried out on<br>variables, constants or expressions.<br>Q2.What do you mean by operators and the object of the operators.<br>Ans: The operators are especial symbols that represent operators.<br>Ans: The operators are special symbols that represent operators.<br>Ans: The operators are represented by operators and the object of the operators are<br>referred to as operands. The types of Operators and the object of the operators are<br>referred to as operands. The types of Operators and the object of the operators are<br>referred to as operands. The types of Operators and her object of the operators are<br>referred to as operands. The types of Operators and the object of the operators are<br>referred to as operands. The types of Operators and here object of the operators are<br>referred to as | COMPUT | Chapter :  | Q1. What is the function of an operator?                                             |
|----------------------------------------------------------------------------------------------------|--------|------------|--------------------------------------------------------------------------------------|
| <b>TION</b> 13.What are aritimetic operators?         Q4. Write major difference between the unary and binary operators?         Q5.What is increment operator? What are postfix and prefix increment operators?         Q6.What do you man by Relational Operators.         Q7.What is Logical operators?         Q8.What do you man by Assignment Statement or Assignment Operator?         Q9.What is the purpose of new operator? [2006]         Q10.What do you mean by precedence? Illustrate with the help of example.         Q11.What is operands?         Q12.What do you mean by type conversion? What is the difference between implicit and explicit type conversion? What is the type cast operator?         Q14.What do you mean by type casting? What is the type cast operator?         Q15.What do you mean by type casting? What is the type cast operator?         Q14.What is coercion?         Q15.What do you mean by type casting? What is the type cast operator?         Q16.Explain the methods print() and println()?         Q17.What is a compound Statement? Give an Example.         Q19.Differentiate between operator?         Q1.What is a compound Statement? Give an Example. <b>Ans::</b> Operators are special symbols that represent operations that can be carried out on variables, constants or expressions.         Q2.What do you mean by operator and write the name of all operators.<br>Ans: The operations are represented by operators available in Java are:<br>referred to as operands. The types of Operators availab                                                                                                    |        |            | Q2. What do you mean by operator and write the name of all operators.                |
| 1* July-4 <sup>h</sup> July<br>2020       Que. Write inajor difference between the tinary and prefix increment operators?         QS. What is increment operator? What are posifix and prefix increment operators?         QS. What is logical operators?         Q8. What is Logical operators?         Q8. What is to purpose of new operator? [2006]         Q10. What is the purpose of new operator? [2006]         Q10. What is operands?         Q11. What is operands?         Q12. What do you mean by precedence? Illustrate with the help of example.         Q13. What do you mean by type conversion? What is the difference between implicit and explicit type conversion explain with example.         Q14. What is coercion?         Q15. What is an Expression?         Q15. What is an Expression?         Q19. Differentiate between operator and expression. [2005]         Q19. What is the function of an operator?         Q10. What is the function of an operator?         Q11. What is the function of an operator?         Q12. What do you mean by operator and write the name of all operators.         Q2. What do you mean by operator and write the name of all operators.         Q2. What do you mean by operator and write the name of all operators.         Q3. What is the function of an operator of the operators.         Q4. What is the types of Operators and the object of the operations are referred to as operands. The types of Operators available in Java are:                                                                                                    |        | Expression | Q3.What are arithmetic operators?                                                    |
| 2020       Q6.What do you mean by Relational Operators.         Q7.What is Logical operators?       Q8.What do you mean by Assignment Statement or Assignment Operator?         Q9.What is the purpose of new operator? [2006]       Q10.What do you mean by precedence? Illustrate with the help of example.         Q11.What is operands?       Q12.What do you mean by type conversion? What is the difference between implicit and explicit type conversion explain with example.         Q14.What is coercion?       Q15.What do you mean by type coasting? What is the difference between implicit and explicit type conversion explain with example.         Q14.What is coercion?       Q15.What do you mean by type coasting? What is the type cast operator?         Q16.Explain the methods print() and println()?       Q17.What is an Expression?         Q18.Mention two different styles of expressing a comment in a program. [2005]       Q20.What is a compound Statement? Give an Example.         Answers:       Q1.What is the function of an operator?       Q10.What is a compound Statement? Give an Example.         Q1.What is the function of an operator?       Ans: Operators are special symbols that represent operations that can be carried out on variables, constants or expressions.         Q2.What do you mean by operator and write the name of all operators.       Ans: The operations are represented by operators and the object of the operations are referred to as operands. The types of Operators available in Java are:         1. Arithmetein 2. Increment/Decrement       3. Relational 4. Logical 5. Shift <t< th=""><th>TION</th><th></th><th>Q4. Write major difference between the unary and binary operators?</th></t<>                                                                                                    | TION   |            | Q4. Write major difference between the unary and binary operators?                   |
| <ul> <li>Qi. What is you mean by vertatorial operators.</li> <li>Qi. What is the purpose of new operator? [2006]</li> <li>Qi. What do you mean by precedence? Illustrate with the help of example.</li> <li>Qil. What do you mean by precedence? Illustrate with the help of example.</li> <li>Qil. What do you mean by constant? How you declare a variable as constant variables.</li> <li>Qi3. What do you mean by type conversion? What is the difference between implicit and explicit type conversion explain with example.</li> <li>Qi4. What is coercion?</li> <li>Qi5. What do you mean by type casting? What is the type cast operator?</li> <li>Qi6. Explain the methods print() and println()?</li> <li>Qi7. What is an Expression?</li> <li>Qi8. Mention two different styles of expressing a comment in a program. [2005]</li> <li>Qi9. Differentiate between operator and expression. [2005]</li> <li>Qi0. What is a compound Statement? Give an Example.</li> </ul> Answ Operators are special symbols that represent operations that can be carried out on variables, constants or expressions. Q2. What is operators are represented by operators and the object of the operations are referred to as operands. The types of Operators and lable in Java are: <ul> <li>1. Arithmetic</li> <li>2. Increment/Decrement</li> <li>3. Relational 4. Logical 5. Shift</li> <li>6.</li> </ul>                                                                                                    |        | <b>.</b>   | Q5.What is increment operator? What are postfix and prefix increment operators?      |
| Q8. What do you man by Assignment Statement or Assignment Operator?         Q9. What is the purpose of new operator? [2006]         Q10. What do you mean by precedence? Illustrate with the help of example.         Q11. What is operands?         Q12. What do you mean by constant? How you declare a variable as constant variables.         Q13. What do you mean by type conversion? What is the difference between implicit and explicit type conversion explain with example.         Q14. What is coercion?         Q15. What do you mean by type casting? What is the type cast operator?         Q16. Explain the methods print() and println()?         Q17. What is an Expression?         Q18. Mention two different styles of expressing a comment in a program. [2005]         Q19. Differentiate between operator and expression. [2005]         Q20. What is a compound Statement? Give an Example.         Ans: Operators are special symbols that represent operators that can be carried out on variables, constants or expressions.         Q2. What do you mean by operator and write the name of all operators.         Ans:: The operations are represented by operators and the object of the operations are referred to as operands. The types of Operators available in Java are:         1. Arithmetic 2. Increment/Decrement       3. Relational 4. Logical 5. Shift                                                                                                    |        | 2020       | Q6.What do you mean by Relational Operators.                                         |
| Q9.What is the purpose of new operator? [2006]         Q10. What is you mean by precedence? Illustrate with the help of example.         Q11.What is operands?         Q12.What do you mean by type conversion? What is the difference between implicit and explicit type conversion explain with example.         Q14.What is coercion?         Q15.What do you mean by type casting? What is the type cast operator?         Q16.Explain the methods print() and println()?         Q17.What is an Expression?         Q18.Mention two different styles of expressing a comment in a program. [2005]         Q19.Differentiate between operator and expression. [2005]         Q20.What is the function of an operator?         Ans: Operators are special symbols that represent operations that can be carried out on variables, constants or expressions.         Q2.What do you mean by operator and write the name of all operators.         Ans: The operations are represented by operators and the object of the operations are referred to as operators. The types of Operators and are in Java are:         1. Arithmetic 2. Increment/Decrement       3. Relational 4. Logical 5. Shift 6.                                                                                                    |        |            | Q7.What is Logical operators?                                                        |
| Q10. What do you mean by precedence? Illustrate with the help of example.         Q11. What is operands?         Q12. What do you mean by constant? How you declare a variable as constant variables.         Q13. What do you mean by type conversion? What is the difference between implicit and explicit type conversion explain with example.         Q14. What is coercion?         Q15. What do you mean by type casting? What is the type cast operator?         Q16. Explain the methods print() and println()?         Q17. What is an Expression?         Q18. Mention two different styles of expressing a comment in a program. [2005]         Q19. Differentiate between operator and expression. [2005]         Q20. What is a compound Statement? Give an Example.         Answers:         Q1. What is the function of an operator?         Ans: Operators are special symbols that represent operations that can be carried out on variables, constants or expressions.         Q2. What do you mean by operator and write the name of all operators.         Ans: The operations are represented by operators available in Java are:         1. Arithmetic       2. Increment/Decrement       3. Relational 4. Logical 5. Shift       6.                                                                                                    |        |            | Q8.What do you man by Assignment Statement or Assignment Operator?                   |
| Q11.What is operands?         Q12.What do you mean by constant? How you declare a variable as constant variables.         Q13.What do you mean by type conversion? What is the difference between implicit and explicit type conversion explain with example.         Q14.What is coercion?         Q15.What do you mean by type casting? What is the type cast operator?         Q16.Explain the methods print() and println()?         Q17.What is an Expression?         Q18.Mention two different styles of expressing a comment in a program. [2005]         Q19.Differentiate between operator and expression. [2005]         Q20.What is a compound Statement? Give an Example.         Answers:         Q1. What is the function of an operator?         Ans: Operators are special symbols that represent operations that can be carried out on variables, constants or expressions.         Q2.What do you mean by operator and write the name of all operators.         Ans: The operations are represented by operators and the object of the operations are referred to as operands. The types of Operators available in Java are:         1. Arithmetic 2. Increment/Decrement 3. Relational 4. Logical 5. Shift 6.                                                                                                    |        |            | Q9.What is the purpose of new operator? [2006]                                       |
| Q12.What do you mean by constant? How you declare a variable as constant variables.         Q13.What do you mean by type conversion? What is the difference between implicit and explicit type conversion explain with example.         Q14.What is coercion?         Q15.What do you mean by type casting? What is the type cast operator?         Q16.Explain the methods print() and println()?         Q17.What is an Expression?         Q18.Mention two different styles of expressing a comment in a program. [2005]         Q19.Differentiate between operator and expression. [2005]         Q20.What is a compound Statement? Give an Example.         Answers:         Q1. What is the function of an operator?         Ans: Operators are special symbols that represent operations that can be carried out on variables, constants or expressions.         Q2.What do you mean by operator and write the name of all operators.         Ans: The operations are represented by operators and the object of the operations are referred to as operands. The types of Operators available in Java are:         1. Arithmetic 2. Increment/Decrement 3. Relational 4. Logical 5. Shift 6.                                                                                                    |        |            | Q10. What do you mean by precedence? Illustrate with the help of example.            |
| Q13.What do you mean by type conversion? What is the difference between implicit and explicit type conversion explain with example.         Q14.What is coercion?         Q15.What do you mean by type casting? What is the type cast operator?         Q16.Explain the methods print() and println()?         Q17.What is an Expression?         Q18.Mention two different styles of expressing a comment in a program. [2005]         Q19.Differentiate between operator and expression. [2005]         Q20.What is a compound Statement? Give an Example.         Answers:         Q1. What is the function of an operator?         Ans: Operators are special symbols that represent operations that can be carried out on variables, constants or expressions.         Q2.What do you mean by operator and write the name of all operators.         Ans: The operations are represented by operators and the object of the operations are referred to as operands. The types of Operators available in Java are:         1. Arithmetic 2. Increment/Decrement 3. Relational 4. Logical 5. Shift 6.                                                                                                    |        |            | Q11.What is operands?                                                                |
| explicit type conversion explain with example.         Q14. What is coercion?         Q15. What do you mean by type casting? What is the type cast operator?         Q16.Explain the methods print() and println()?         Q17. What is an Expression?         Q18. Mention two different styles of expressing a comment in a program. [2005]         Q19. Differentiate between operator and expression. [2005]         Q20. What is a compound Statement? Give an Example.         Answers:         Q1. What is the function of an operator?         Ans: Operators are special symbols that represent operations that can be carried out on variables, constants or expressions.         Q2. What do you mean by operator and write the name of all operators.         Ans: The operations are represented by operators available in Java are:         1. Arithmetic 2. Increment/Decrement 3. Relational 4. Logical 5. Shift 6.                                                                                                    |        |            | Q12.What do you mean by constant? How you declare a variable as constant variables.  |
| Q14.What is coercion?         Q15.What do you mean by type casting? What is the type cast operator?         Q16.Explain the methods print() and println()?         Q17.What is an Expression?         Q18.Mention two different styles of expressing a comment in a program. [2005]         Q19.Differentiate between operator and expression. [2005]         Q20.What is a compound Statement? Give an Example.         Answers:         Q1. What is the function of an operator?         Ans: Operators are special symbols that represent operations that can be carried out on variables, constants or expressions.         Q2.What do you mean by operator and write the name of all operators.         Ans: The operations are represented by operators and the object of the operations are referred to as operands. The types of Operators available in Java are:         1. Arithmetic 2. Increment/Decrement 3. Relational 4. Logical 5. Shift 6.                                                                                                    |        |            | Q13.What do you mean by type conversion? What is the difference between implicit and |
| Q15.What do you mean by type casting? What is the type cast operator?         Q16.Explain the methods print() and println()?         Q17.What is an Expression?         Q18.Mention two different styles of expressing a comment in a program. [2005]         Q19.Differentiate between operator and expression. [2005]         Q20.What is a compound Statement? Give an Example.         Answers:         Q1. What is the function of an operator?         Ans: Operators are special symbols that represent operations that can be carried out on variables, constants or expressions.         Q2.What do you mean by operator and write the name of all operators.         Ans: The operations are represented by operators and the object of the operations are referred to as operands. The types of Operators available in Java are:         1. Arithmetic 2. Increment/Decrement 3. Relational 4. Logical 5. Shift 6.                                                                                                    |        |            | explicit type conversion explain with example.                                       |
| Q16.Explain the methods print() and println()?         Q17.What is an Expression?         Q18.Mention two different styles of expressing a comment in a program. [2005]         Q19.Differentiate between operator and expression. [2005]         Q20.What is a compound Statement? Give an Example.         Answers:         Q1. What is the function of an operator?         Ans: Operators are special symbols that represent operations that can be carried out on variables, constants or expressions.         Q2.What do you mean by operator and write the name of all operators.         Ans: The operations are represented by operators and the object of the operations are referred to as operands. The types of Operators available in Java are:         1. Arithmetic       2. Increment/Decrement         3. Relational 4. Logical 5. Shift       6.                                                                                                    |        |            | Q14.What is coercion?                                                                |
| Q17.What is an Expression?         Q18.Mention two different styles of expressing a comment in a program. [2005]         Q19.Differentiate between operator and expression. [2005]         Q20.What is a compound Statement? Give an Example.         Answers:         Q1. What is the function of an operator?         Ans: Operators are special symbols that represent operations that can be carried out on variables, constants or expressions.         Q2.What do you mean by operator and write the name of all operators.         Ans: The operations are represented by operators and the object of the operations are referred to as operands. The types of Operators available in Java are:         1. Arithmetic 2. Increment/Decrement 3. Relational 4. Logical 5. Shift 6.                                                                                                    |        |            | Q15.What do you mean by type casting? What is the type cast operator?                |
| Q18.Mention two different styles of expressing a comment in a program. [2005]         Q19.Differentiate between operator and expression. [2005]         Q20.What is a compound Statement? Give an Example.         Answers:         Q1. What is the function of an operator?         Ans: Operators are special symbols that represent operations that can be carried out on variables, constants or expressions.         Q2.What do you mean by operator and write the name of all operators.         Ans: The operations are represented by operators and the object of the operations are referred to as operands. The types of Operators available in Java are:         1. Arithmetic       2. Increment/Decrement         3. Relational 4. Logical 5. Shift       6.                                                                                                    |        |            | Q16.Explain the methods print() and println()?                                       |
| Q19.Differentiate between operator and expression. [2005]         Q20.What is a compound Statement? Give an Example.         Answers:         Q1. What is the function of an operator?         Ans: Operators are special symbols that represent operations that can be carried out on variables, constants or expressions.         Q2.What do you mean by operator and write the name of all operators.         Ans: The operations are represented by operators and the object of the operations are referred to as operands. The types of Operators available in Java are:         1. Arithmetic       2. Increment/Decrement       3. Relational 4. Logical 5. Shift                                                                                                    |        |            |                                                                                      |
| Q20.What is a compound Statement? Give an Example.         Answers:         Q1. What is the function of an operator?         Ans: Operators are special symbols that represent operations that can be carried out on variables, constants or expressions.         Q2.What do you mean by operator and write the name of all operators.         Ans: The operations are represented by operators and the object of the operations are referred to as operands. The types of Operators available in Java are:         1. Arithmetic       2. Increment/Decrement         3. Relational 4. Logical 5. Shift       6.                                                                                                    |        |            |                                                                                      |
| Answers:         Q1. What is the function of an operator?         Ans: Operators are special symbols that represent operations that can be carried out on variables, constants or expressions.         Q2.What do you mean by operator and write the name of all operators.         Ans: The operations are represented by operators and the object of the operations are referred to as operands. The types of Operators available in Java are:         1. Arithmetic       2. Increment/Decrement         3. Relational 4. Logical 5. Shift       6.                                                                                                    |        |            |                                                                                      |
| Q1. What is the function of an operator?         Ans: Operators are special symbols that represent operations that can be carried out on variables, constants or expressions.         Q2.What do you mean by operator and write the name of all operators.         Ans: The operations are represented by operators and the object of the operations are referred to as operands. The types of Operators available in Java are:         1. Arithmetic       2. Increment/Decrement         3. Relational 4. Logical 5. Shift       6.                                                                                                    |        |            | Q20.What is a compound Statement? Give an Example.                                   |
| Q1. What is the function of an operator?         Ans: Operators are special symbols that represent operations that can be carried out on variables, constants or expressions.         Q2.What do you mean by operator and write the name of all operators.         Ans: The operations are represented by operators and the object of the operations are referred to as operands. The types of Operators available in Java are:         1. Arithmetic       2. Increment/Decrement         3. Relational 4. Logical 5. Shift       6.                                                                                                    |        |            | Answers:                                                                             |
| Ans: Operators are special symbols that represent operations that can be carried out on variables, constants or expressions.         Q2.What do you mean by operator and write the name of all operators.         Ans: The operations are represented by operators and the object of the operations are referred to as operands. The types of Operators available in Java are:         1. Arithmetic       2. Increment/Decrement         3. Relational 4. Logical 5. Shift       6.                                                                                                    |        |            | O1. What is the function of an operator?                                             |
| Q2.What do you mean by operator and write the name of all operators.<br>Ans: The operations are represented by operators and the object of the operations are referred to as operands. The types of Operators available in Java are:<br>1. Arithmetic 2. Increment/Decrement 3. Relational 4. Logical 5. Shift 6.                                                                                                    |        |            |                                                                                      |
| Ans: The operations are represented by operators and the object of the operations are<br>referred to as operands. The types of Operators available in Java are:1. Arithmetic2. Increment/Decrement3. Relational 4. Logical 5. Shift6.                                                                                                    |        |            | variables, constants or expressions.                                                 |
| referred to as operands. The types of Operators available in Java are:<br>1. Arithmetic 2. Increment/Decrement 3. Relational 4. Logical 5. Shift 6.                                                                                                    |        |            | Q2.What do you mean by operator and write the name of all operators.                 |
| 1. Arithmetic 2. Increment/Decrement 3. Relational 4. Logical 5. Shift 6.                                                                                                    |        |            |                                                                                      |
|                                                                                                    |        |            |                                                                                      |
| Bluvise /. Assignment 8. Conditional 9. [] operator 10. new operator                                                                                                    |        |            |                                                                                      |
|                                                                                                    |        |            | Drivise 7. Assignment 8. Conditional 9. [] operator 10. new operator                 |

|                                                                                                    | 1 |
|----------------------------------------------------------------------------------------------------|---|
| Q3.What are arithmetic operators?<br>Ans: Arithmetical operators are used for various mathematical calculations. The result of<br>an arithmetical expression is a numerical values. Arithmetical operators are of following<br>types: Unary and Binary operators.                                                                                                    |   |
| Q4. Write major difference between the unary and binary operators?<br>Ans: The operators that acts on one operand are referred to as Unary Operator. There are two Unary operators Unary + operator and Unary – operator. The operators that acts upon two operands are referred to as Binary Operator. The Binary Operators are Addition(+), Subtraction (-), Multiplication (*), Division (/) and Modulus (%).                                |   |
| Q5.What is increment operator? What are postfix and prefix increment operators?<br>Ans: The '++' operator is called increment operator. The increment operators add 1 to its operand. These are two types (i) Prefix and (ii) Postfix The prefix version comes before the operand for e.g. ++a, where as postfix comes after the operand e.g. a++                                                                                               |   |
| Q6.What do you mean by Relational Operators.<br>Ans: Relational operators are used to determine the relationship between different<br>operands. These are used in work of compression also. The relational expression<br>(condition) returns 0 if the relation is false and return 1 if the relation is true. < (less<br>then), > (greater then), <= (less then equals to), >= (greater then equals to), == (equals<br>to), != (not equals to). |   |
| Q7.What is Logical operators?<br>Ans: The logical operators combine the result of or more then two expressions. The<br>mode of connecting relationship in these expressions refers as logical and the<br>expressions are called logical expression. The logical expression returns 1 if the result is<br>true otherwise 0 returns. The logical operators provided by Java are && Logical AND,   <br>Logical OR, ! Logical NOT.                  |   |
| Q8.What do you man by Assignment Statement or Assignment Operator?<br>Ans: Assignment operator is represent by symbol '='. It takes the value on the right and stores it in the variable on the left side. for example $x = y + 30$                                                                                                    |   |

| Q9.What is the purpose of new operator? [2006]                                           |  |
|------------------------------------------------------------------------------------------|--|
| Ans: We can use new operator to create a new objects or new array.                       |  |
| Ex. myClass obj = new myClass();                                                         |  |
| int arr[] = new int[5];                                                                  |  |
|                                                                                          |  |
| Q10. What do you mean by precedence? Illustrate with the help of example.                |  |
| Ans: Precedence is the order in which a program evaluates the operations in a formula or |  |
| expression. All operators have precedence value. An operator with higher precedence      |  |
| value is evaluated first then the operator having lower precedence value. consider the   |  |
| following example                                                                        |  |
| x = 5 + 4 * 6;                                                                           |  |
|                                                                                          |  |
| The value of this expression is 29 not 54 or 34. Multiplication has been performed first |  |
| in this expression.                                                                      |  |
|                                                                                          |  |
| Q11.What is operands?                                                                    |  |
| Ans: An operator acts on different data items/entities called operands.                  |  |
|                                                                                          |  |
| Q12.What do you mean by constant? How you declare a variable as constant variables.      |  |
| Ans: The memory variables/locations whose values can not be changed within the           |  |
| program is called constants. The keyword final makes a variable as constants.            |  |
| program is cance constants. The hey word mut makes a variable as constants.              |  |
|                                                                                          |  |
| Q13.What do you mean by type conversion? What is the difference between implicit and     |  |
| explicit type conversion explain with example.                                           |  |
| Ans: The process of converting one predefined type into another is called Type           |  |
| Conversion. A implicit type conversion is a conversion performed by the compiler. The    |  |
| Java compiler converts all operands up to the type of the largest operand. This is also  |  |
| known as type promotion. e.g. 'c'-32 is converted to int type. Where as an explicit type |  |
| conversion is user defined that forces an expression to be of specific type, this also   |  |
| known as type casting. e.g. $(float)(x+y/2)$                                             |  |
|                                                                                          |  |
| Q14.What is coercion?                                                                    |  |
| Ans: Implicit type conversion of an expression is termed as coercion. A implicit type    |  |
| conversion is a conversion performed by the compiler. The Java compiler converts all     |  |
| operands up to the type of the largest operand. This is default type conversion.         |  |
| operands up to the type of the fargest operand. This is default type conversion.         |  |
|                                                                                          |  |
|                                                                                          |  |

|      | Q15.What do you mean by type casting? What is the type cast operator?<br>Ans: The explicit conversion of an operand to a specific type is called type casting. The operator that converts its operand to a specified type is called the typecast operator. The typecast operator is () in Java and is used as (type-to-be-converted-in) |  |
|------|----------------------------------------------------------------------------------------------------|--|
|      | Q16.Explain the methods print() and println()?                                                                                                    |  |
|      | Ans: A computer program is written to manipulate a given set of data and to display or print the results. Java supports two output methods that can be used to send the results to                                                                                                    |  |
|      | the screen. print() method println() method.                                                                                                    |  |
|      | The print() method sends information into a buffer. This buffer is not flushed until a new line (or end-of-line) character is sent. As a result print() method prints output on one                                                                                                    |  |
|      | line.                                                                                                    |  |
|      | The println() method by contrast takes the information provided and displays it on a line followed by a line feed.                                                                                                    |  |
|      | Q17.What is an Expression?                                                                                                    |  |
|      | Ans: An Expression is any statement which is composed of one or more operands and                                                                                                    |  |
|      | return a vale. It may be combination of operators, variables and constants.                                                                                                    |  |
|      | Mention two different styles of expressing a comment in a program. [2005]                                                                                                    |  |
|      | Q18.Ans: The two ways of inserting a comments in a program are:                                                                                                    |  |
|      | (i) using // single line comments                                                                                                    |  |
|      | (ii) using /* */ multiple line comments                                                                                                    |  |
|      | Q19.Differentiate between operator and expression. [2005]                                                                                                    |  |
|      | Ans: The operations are represented by operators and the object of the operations are                                                                                                    |  |
|      | referred to as operands. The expression is any valid combination of operators, constant<br>and variables.                                                                                                    |  |
|      | Q20.What is a compound Statement? Give an Example.                                                                                                    |  |
|      | Ans: It is a block of code containing more then one executable statement. In Java the { }                                                                                                    |  |
|      | is called block and the statements written under {} is called compound statements or                                                                                                    |  |
|      | block statement. The { } opening and closing braces indicates the start and end of a                                                                                                    |  |
|      | compound statement.                                                                                                    |  |
| DIII |                                                                                                    |  |

Lakshm DIRECTOR ACADEMICS